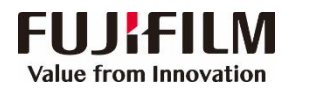

## Apeos 7580/6580 简易操作指南

客户支持中心 400 820 5146

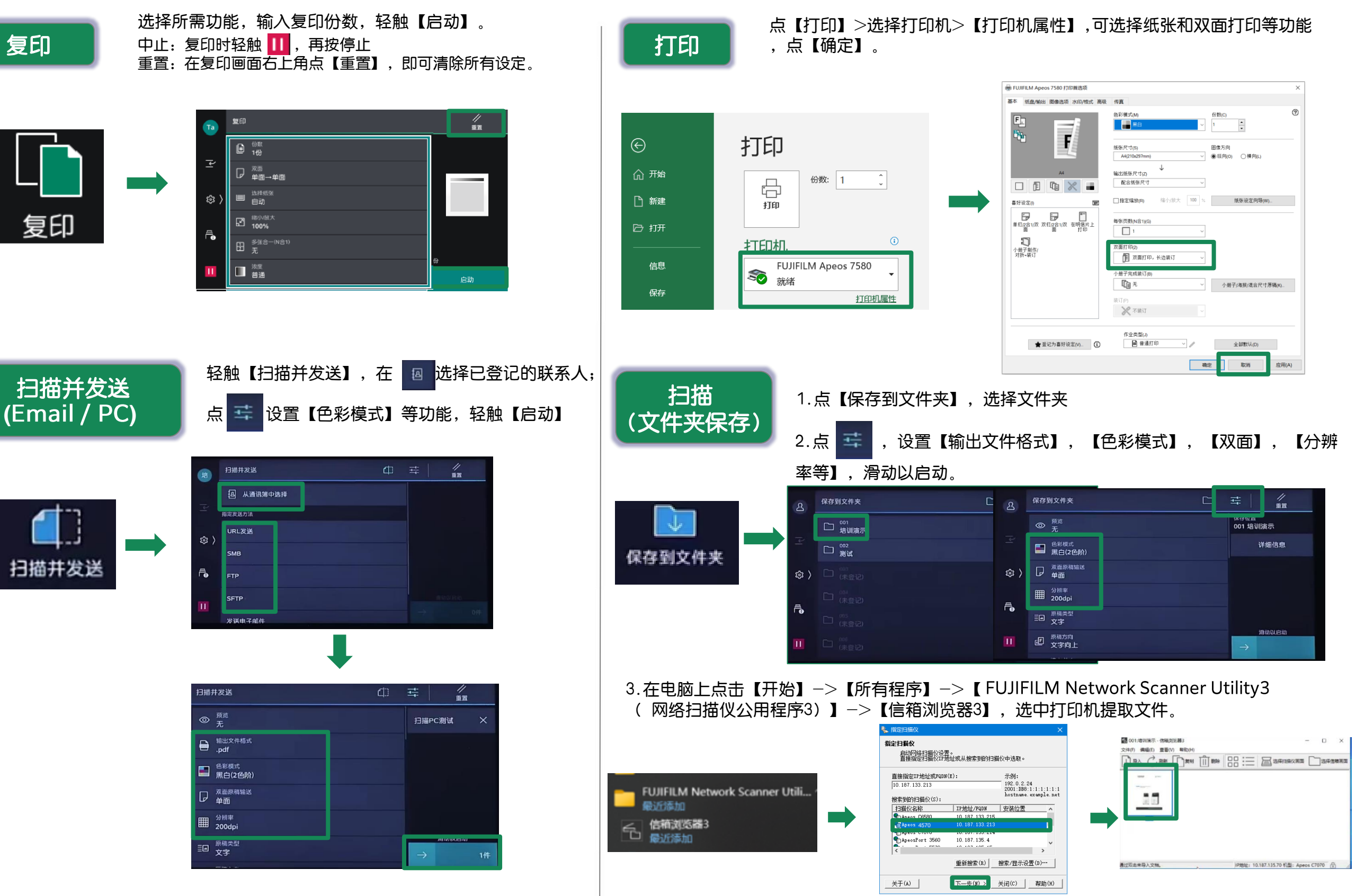

## FUJIFILM **Value from Innovation**